# **ONO SOKKI**

# CF-3000 FFT

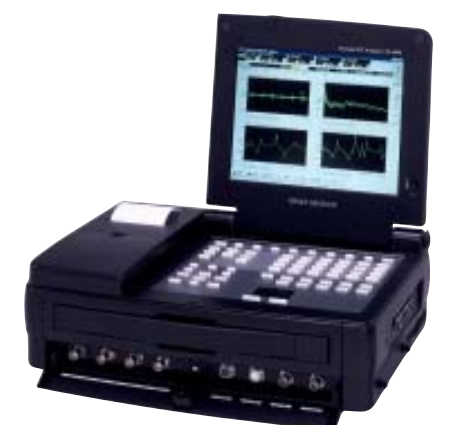

# 株式会社 小野測器

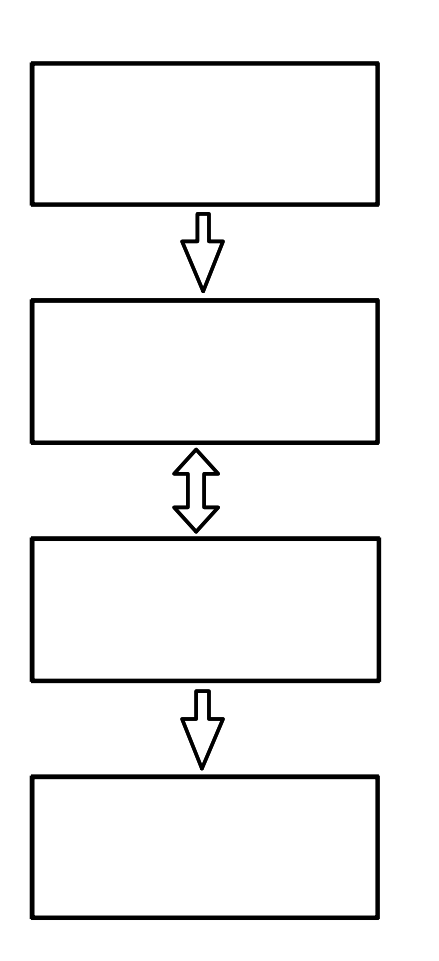

 $CF-3000$ 

 $CF-3000$ 

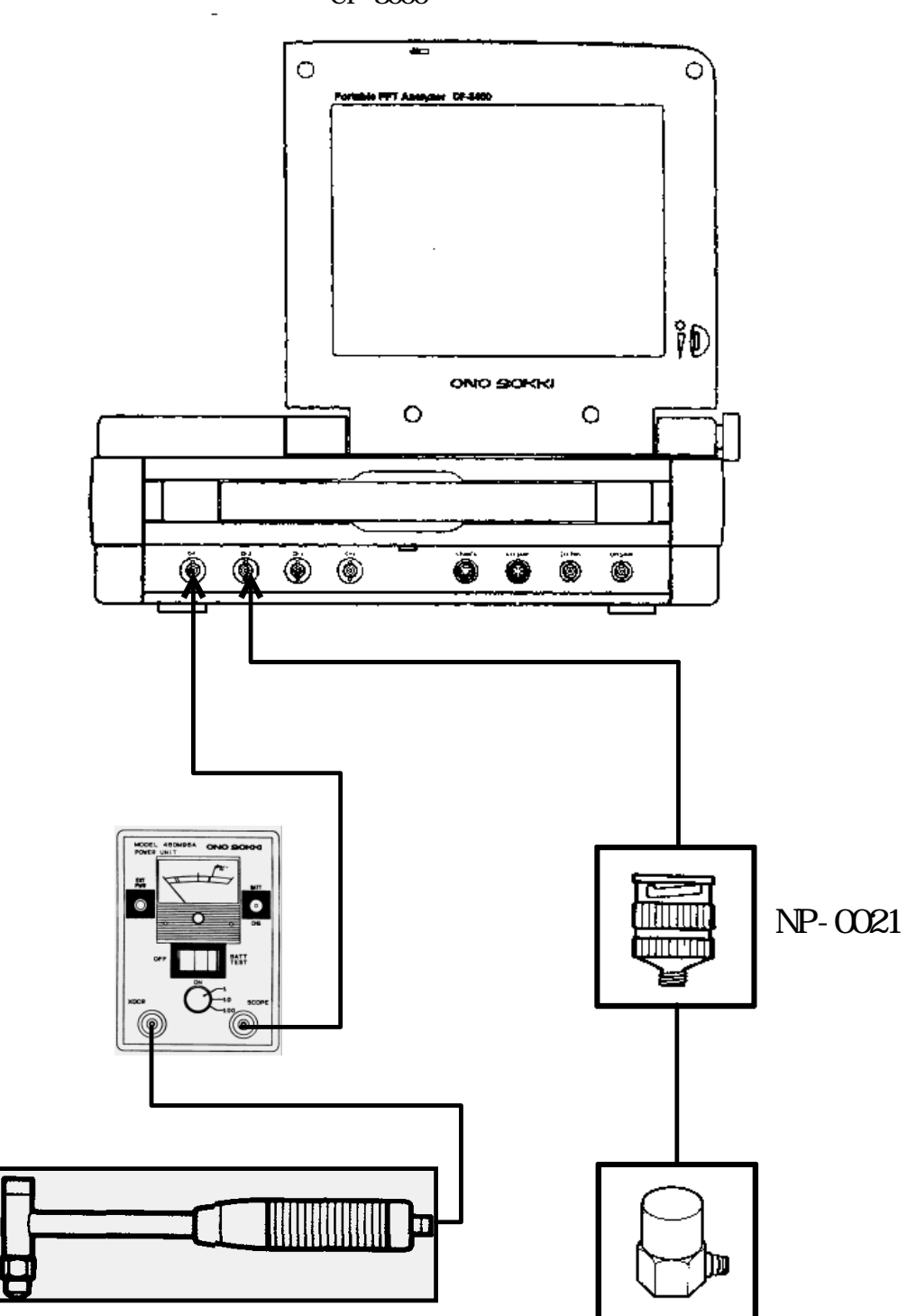

CF-3000

NP-3000

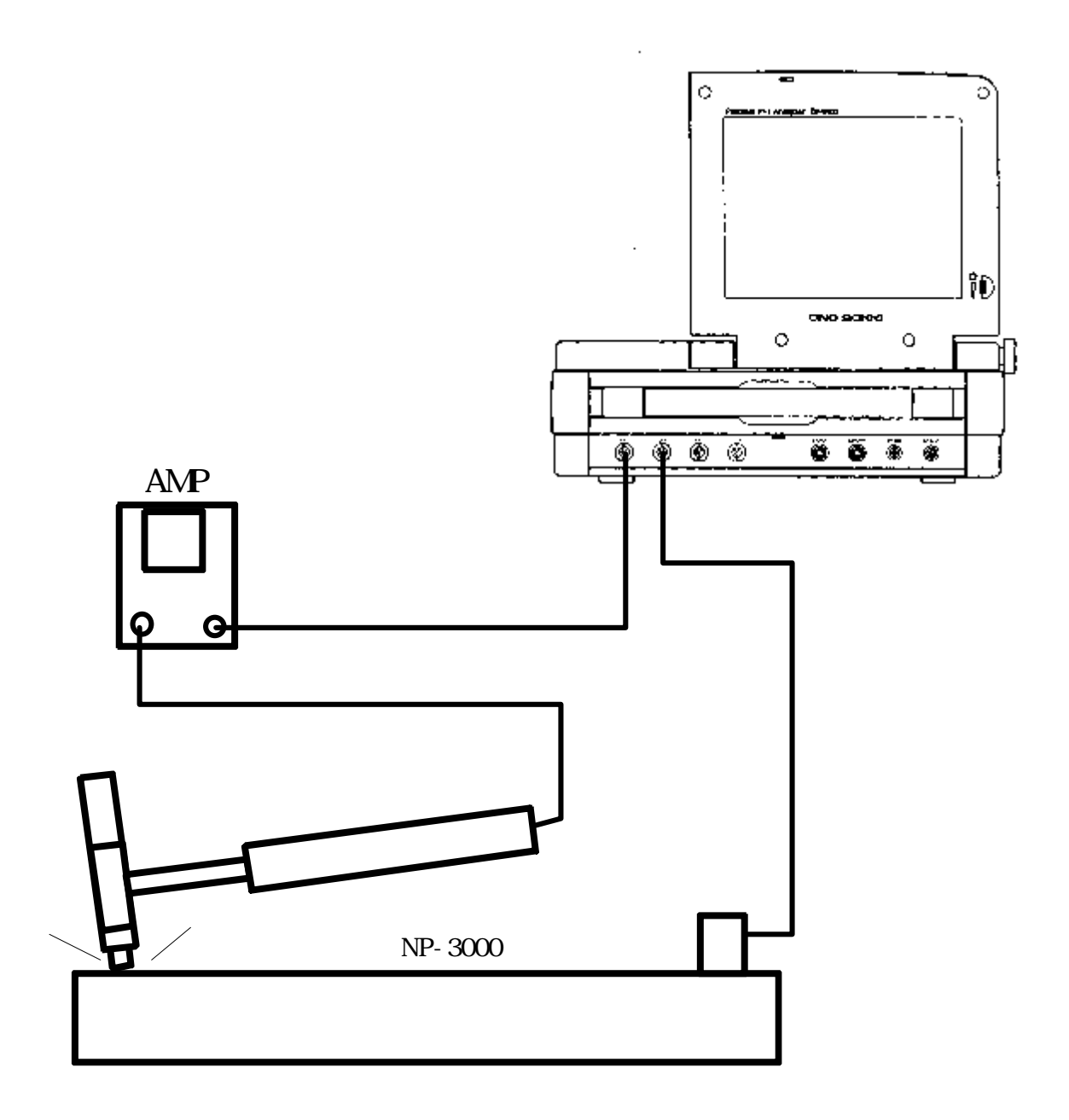

**FFT** 

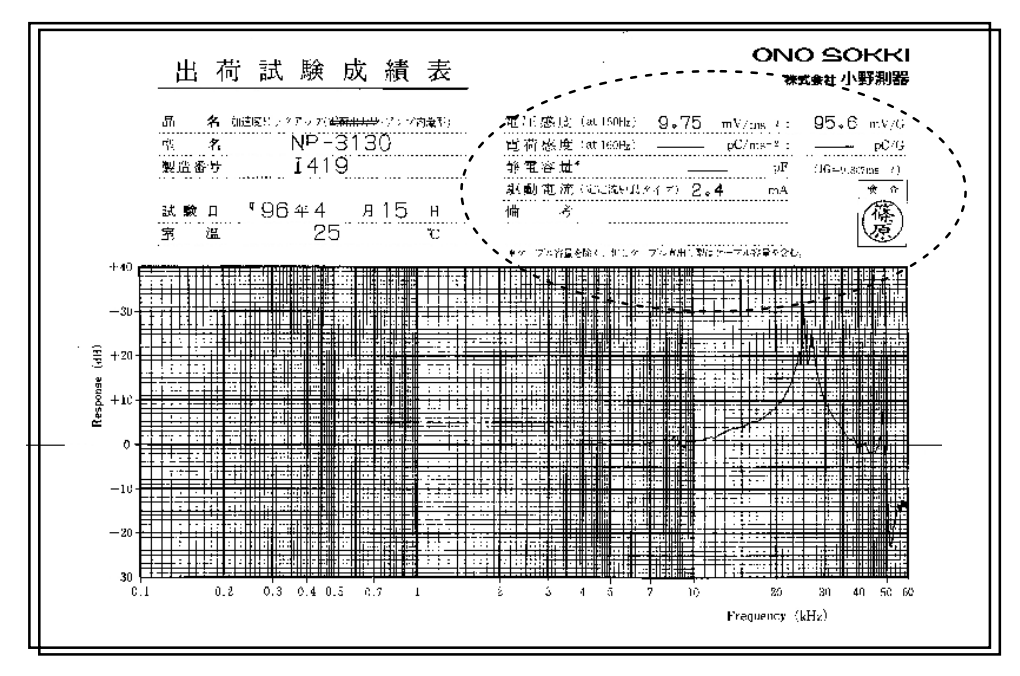

 $-3130$ 

## **ONO SOKKI** 株式会社 小野測器

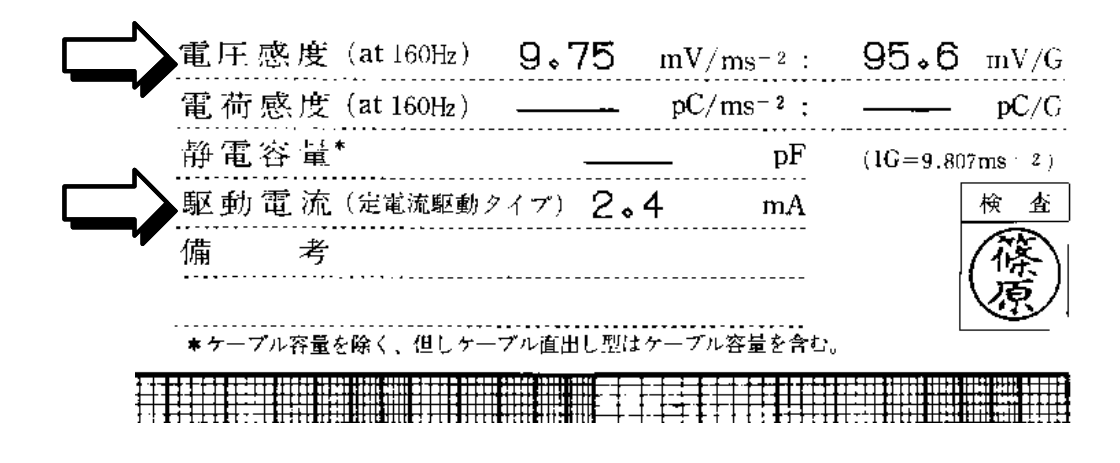

 $\sqrt{s}$ 

9.75mV

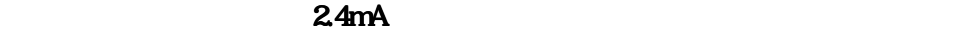

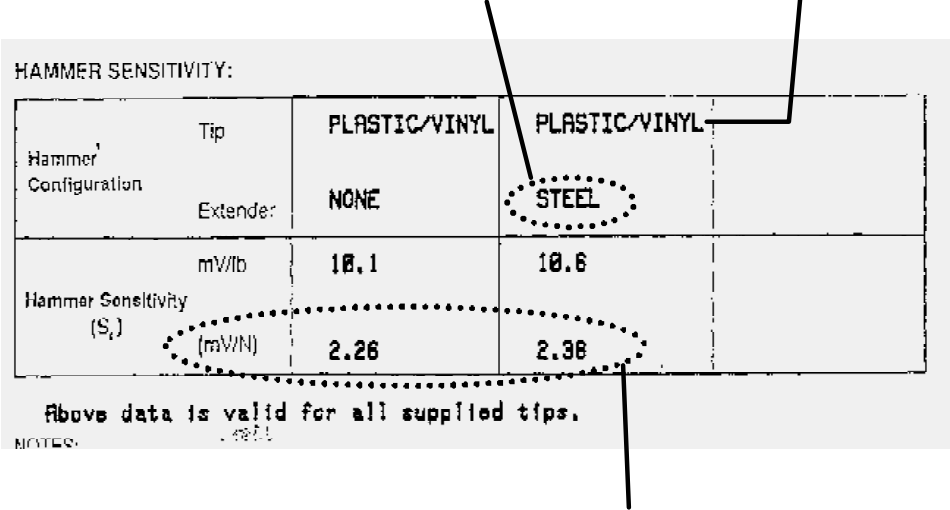

2.38mV/

**HARD TIP** 

SOFT TIP

#### MEDIUM TIP

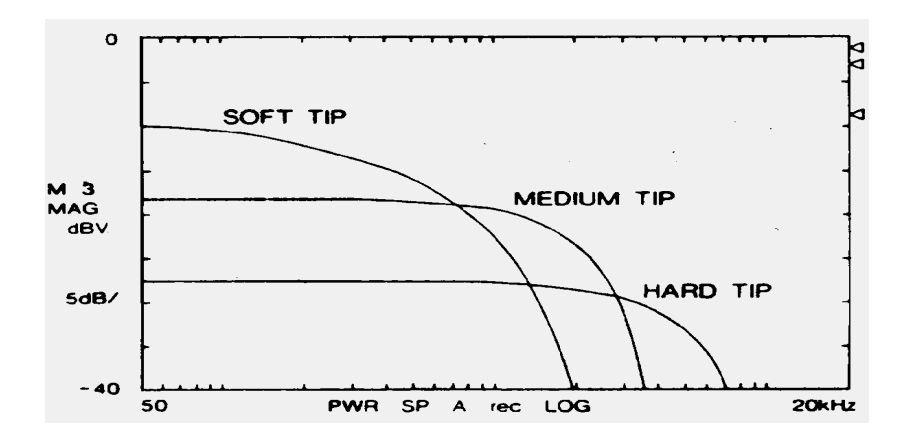

 $\mathcal{A}_\mathcal{A}$ 

ー、<br>The M2(Input) のM2(Input) のM2(Input) のM2(Input) のM2(Input) のM2(Input) のM2(Input) のM2(Input) のM2(Input) のM2(Inpu

Coupling

Source

BNC

SENSOR

J.

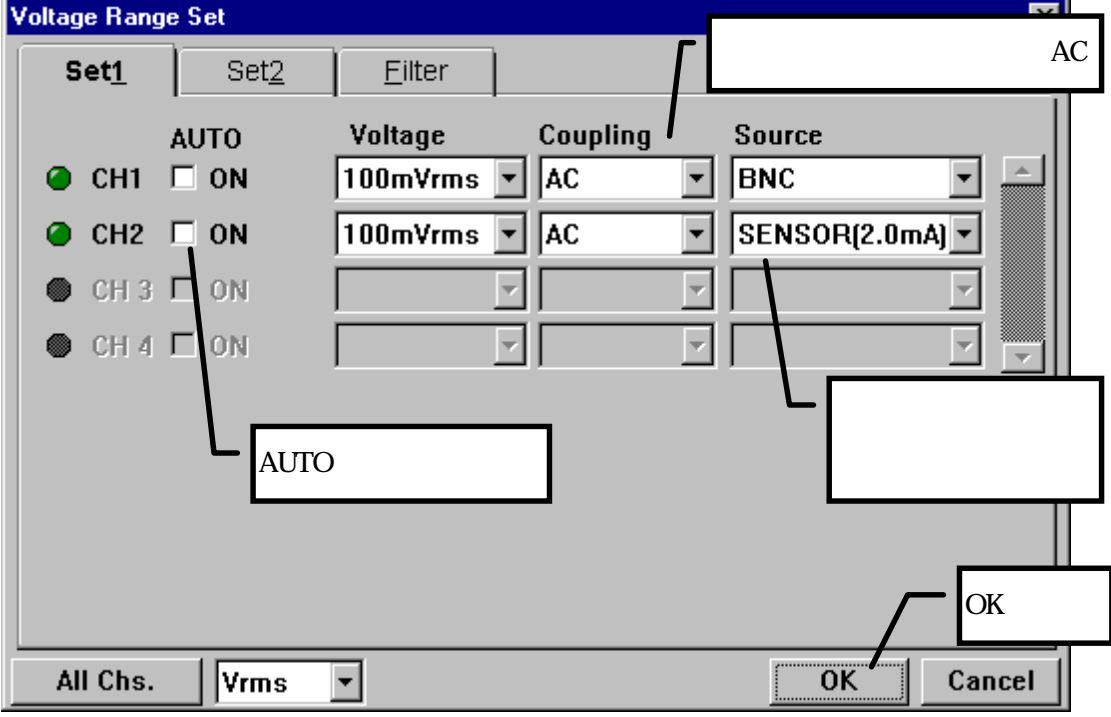

M2 Input

HAMMER SENSITIVITY: PLASTIC/VINYL PLASTIC/VINYL Tip Hammer Configuration **NONE STEEL** Extender 18.1 10.6 mV/lb **Hammer Sensitivity Engineering Unit**  $(\mathsf{S}_\mathsf{r})$  $\overline{\mathbf{M}}$  $(mV/N)$ 2.26 2.38 Set EUIS.P EU Cal. Value Name Factor Gain  $\overline{M}$  ON  $\overline{N}$  $CH1$  $0.00238$ VEU 0dB E E H CH<sub>2</sub>  $\overline{M}$  ON  $\overline{m/s2}$  $\sqrt{0.00975}$  $\overline{\phantom{1}}$ **VEU** W E |OdB CH<sub>3</sub>  $\Gamma$  ON W ₽ ¥ Z ∥ W W. Y  $9.75$ 電圧感度 (at 160Hz)  $95.6$  mV/G  $\rm mV/ms^{-\,2}$  : OK All Chs. OK Cancel

Unite/Calibration Engineering Unite

 $($ 

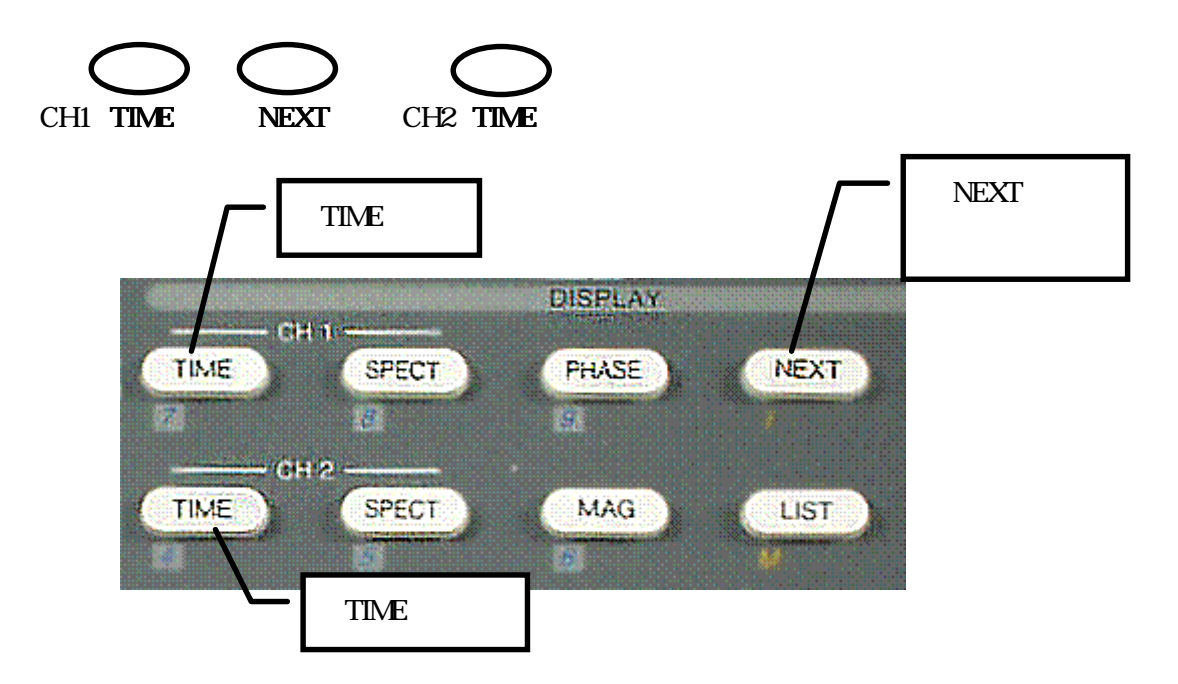

**DISPIAY** 

LEVEL *LED* LED <sub>2</sub>

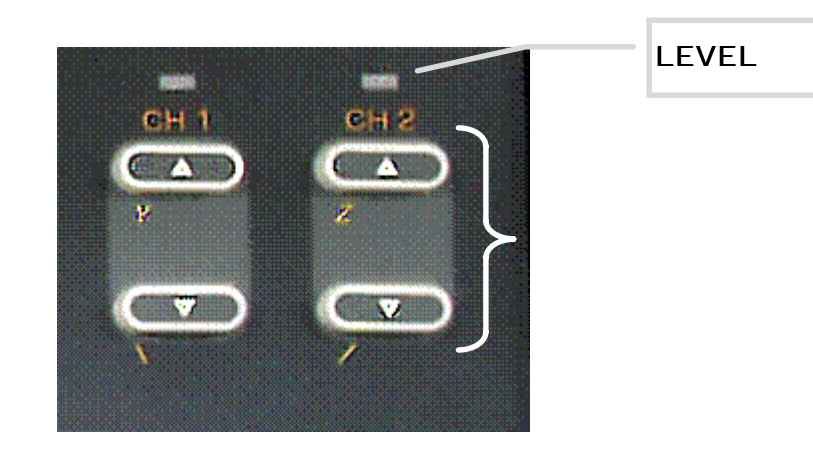

## M2 Input Trigger...

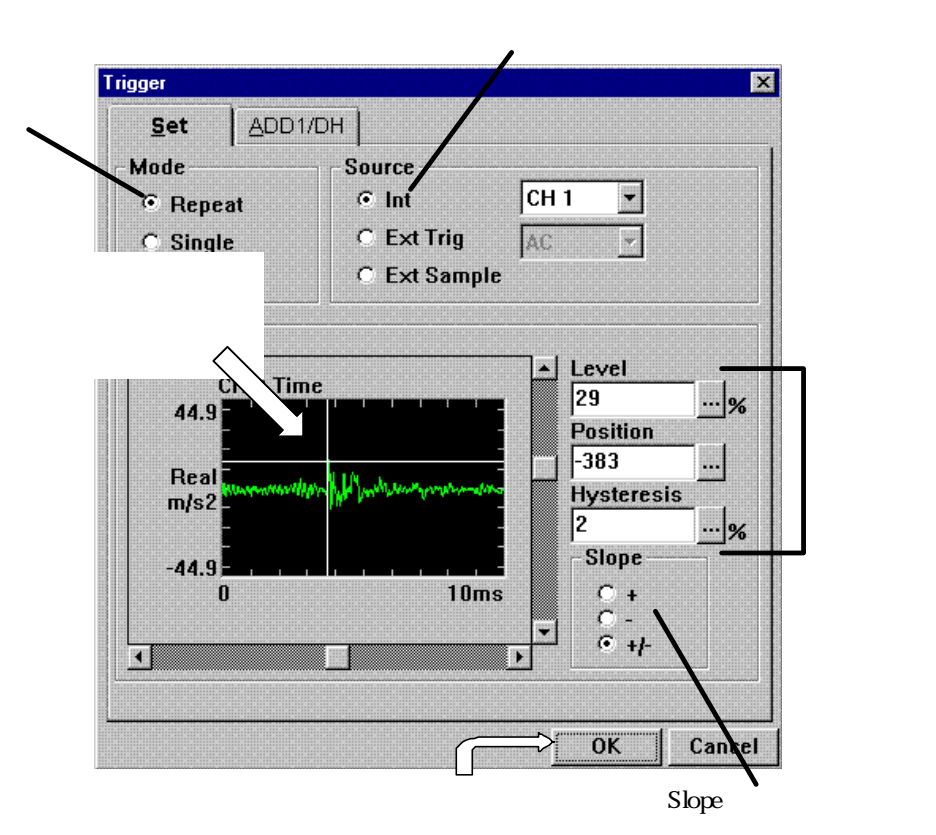

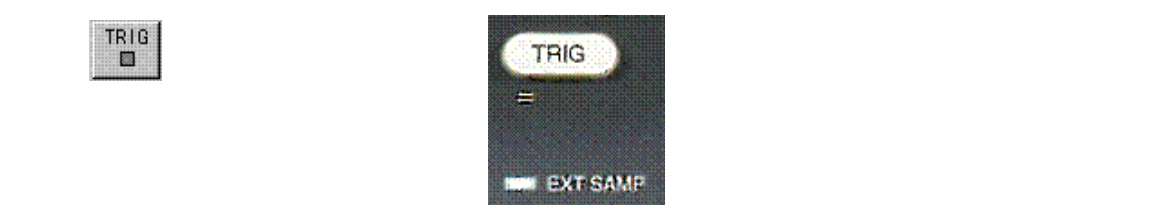

 $\overline{\text{OK}}$ 

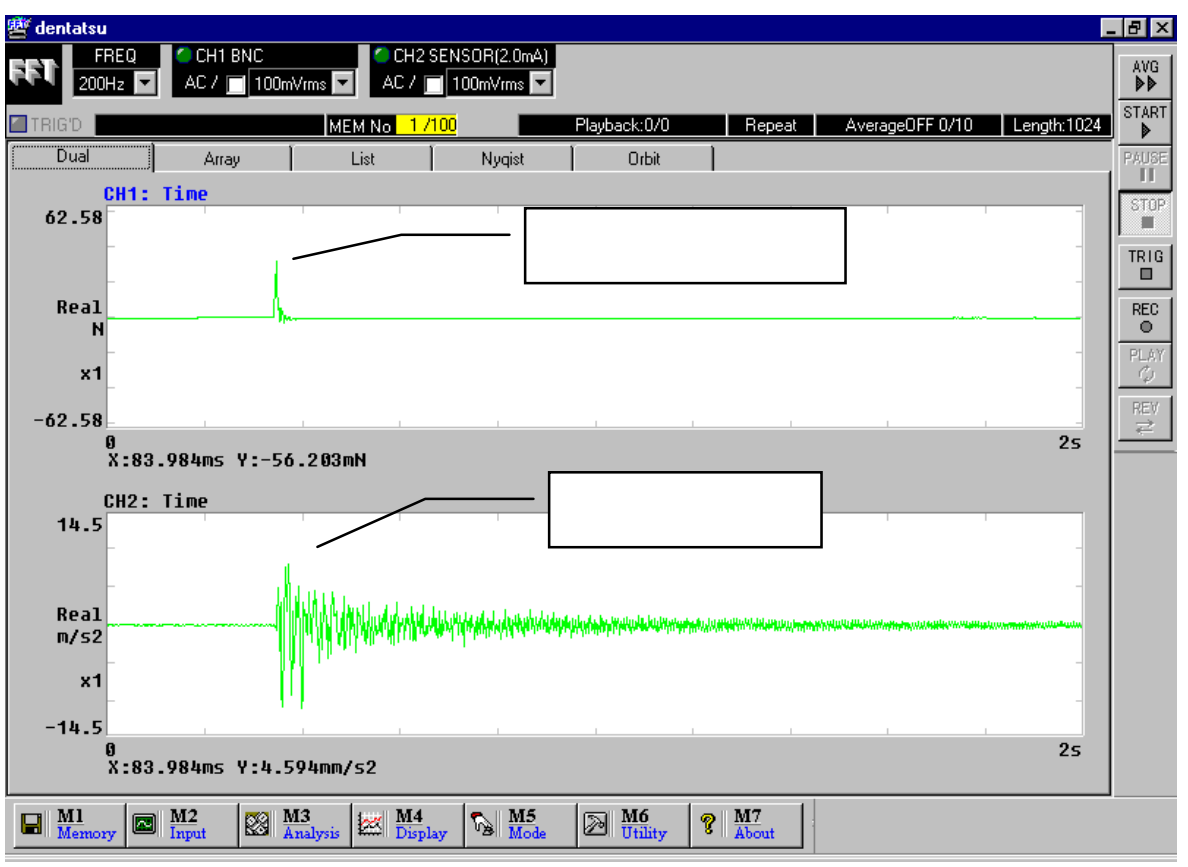

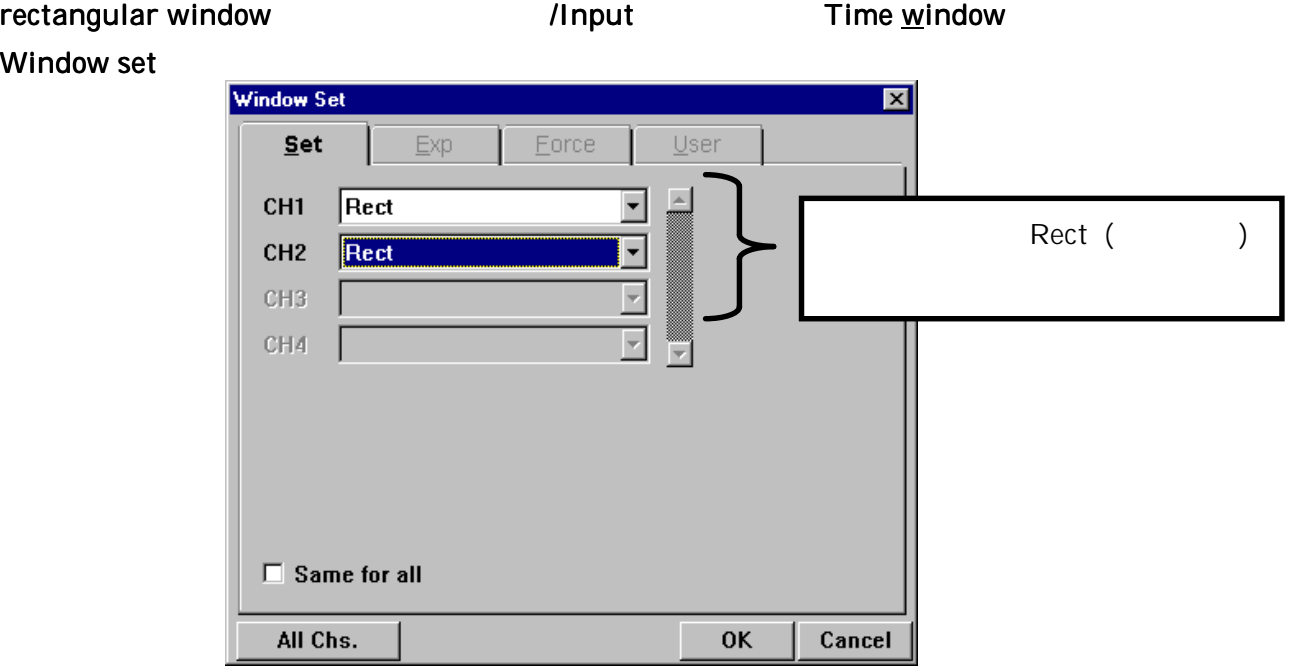

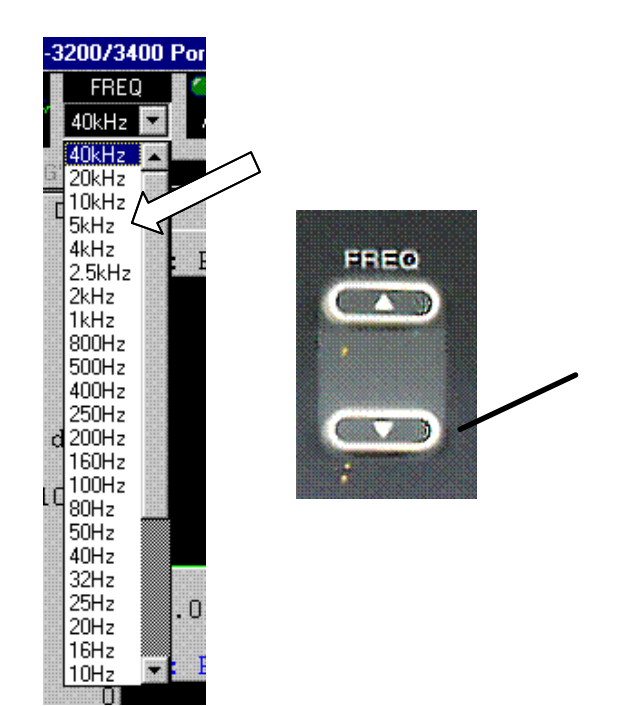

## $AD$

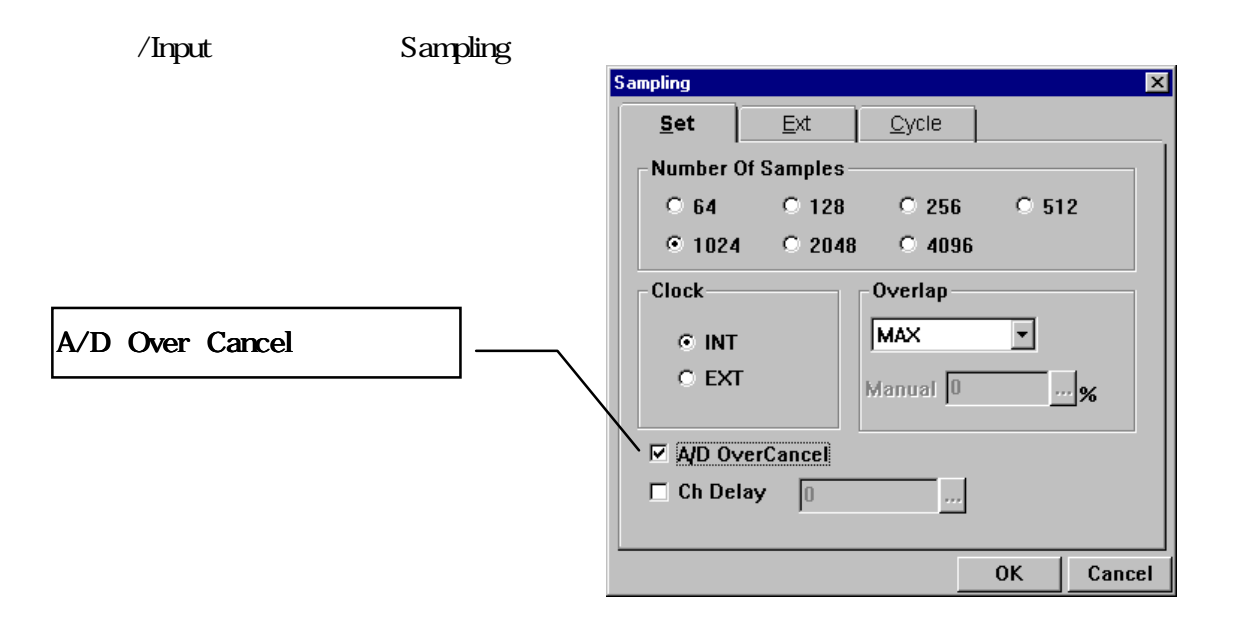

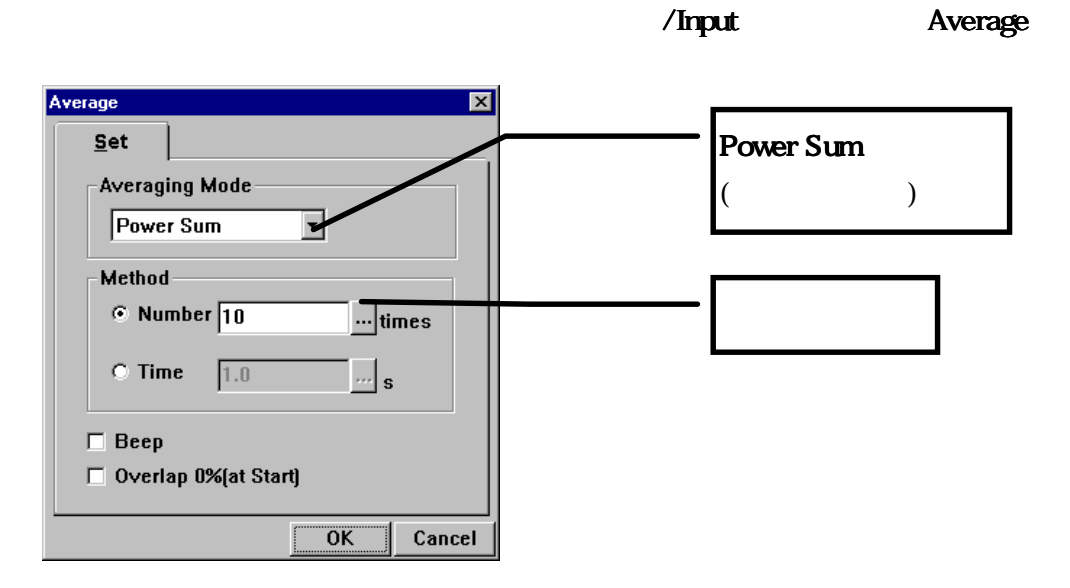

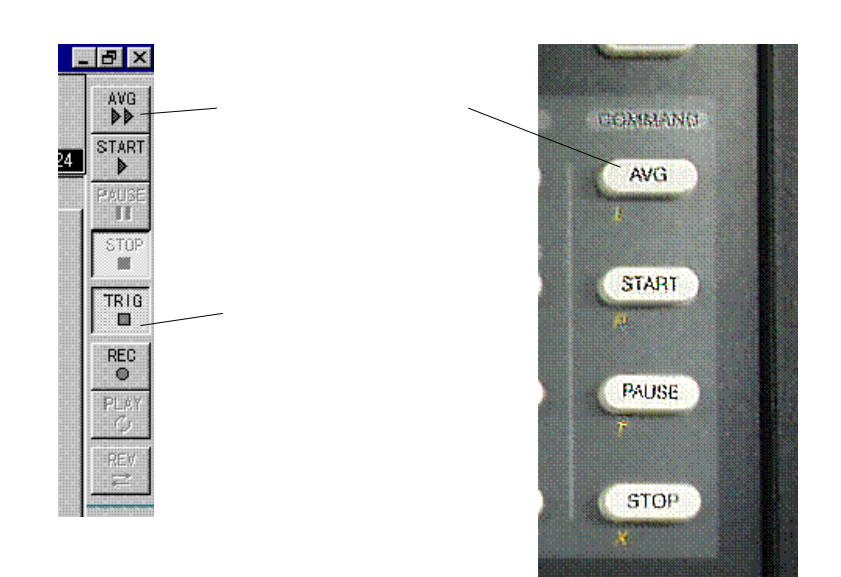

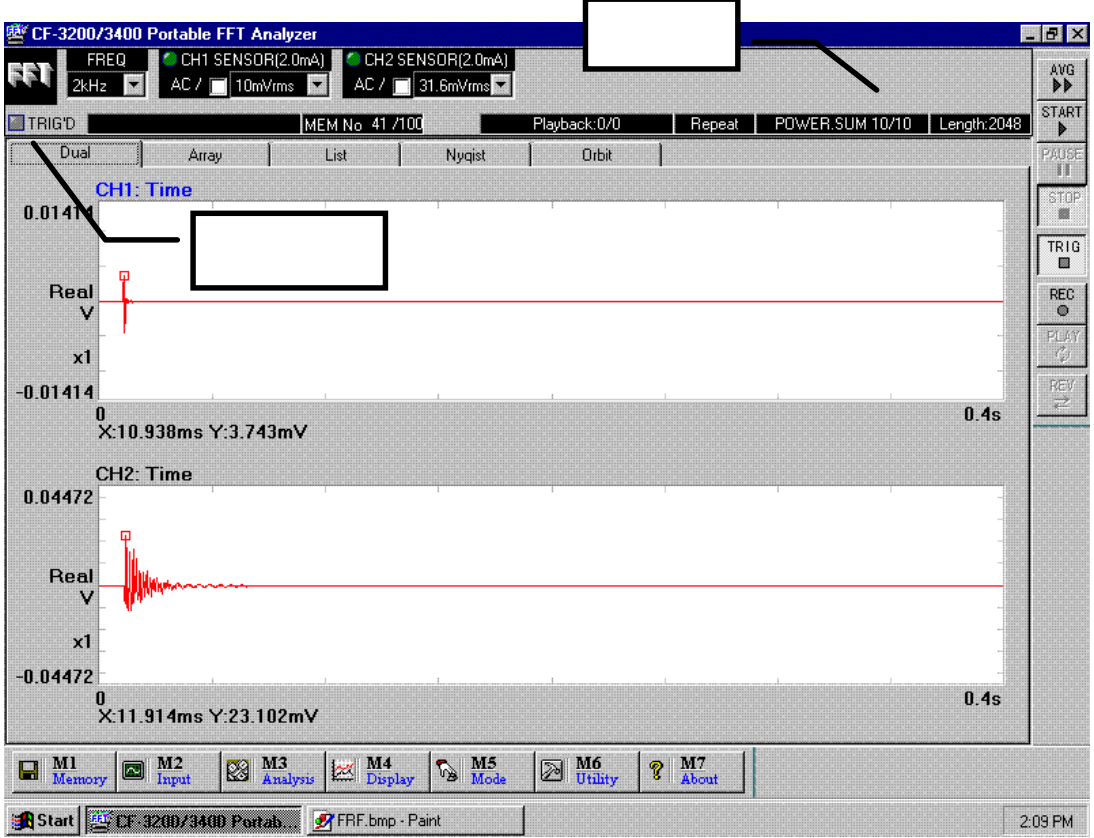

## $4-2$

**DISPIAY** 

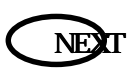

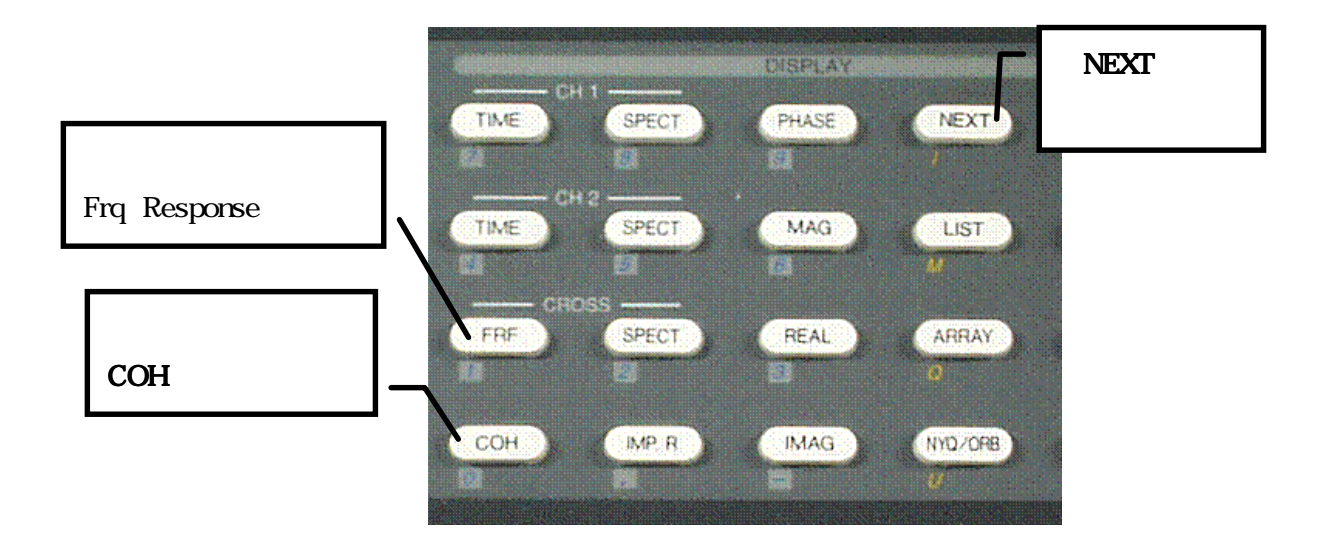

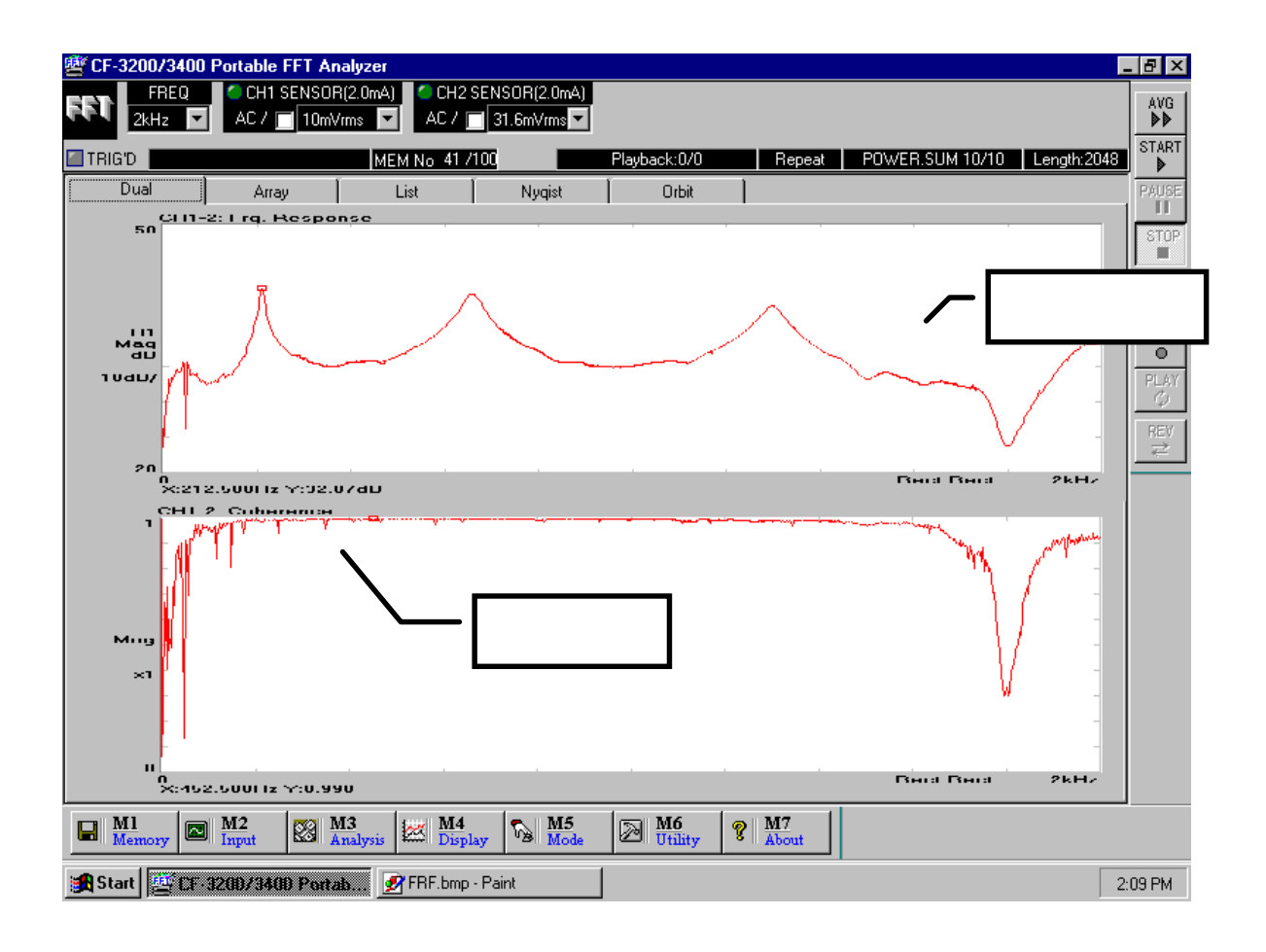

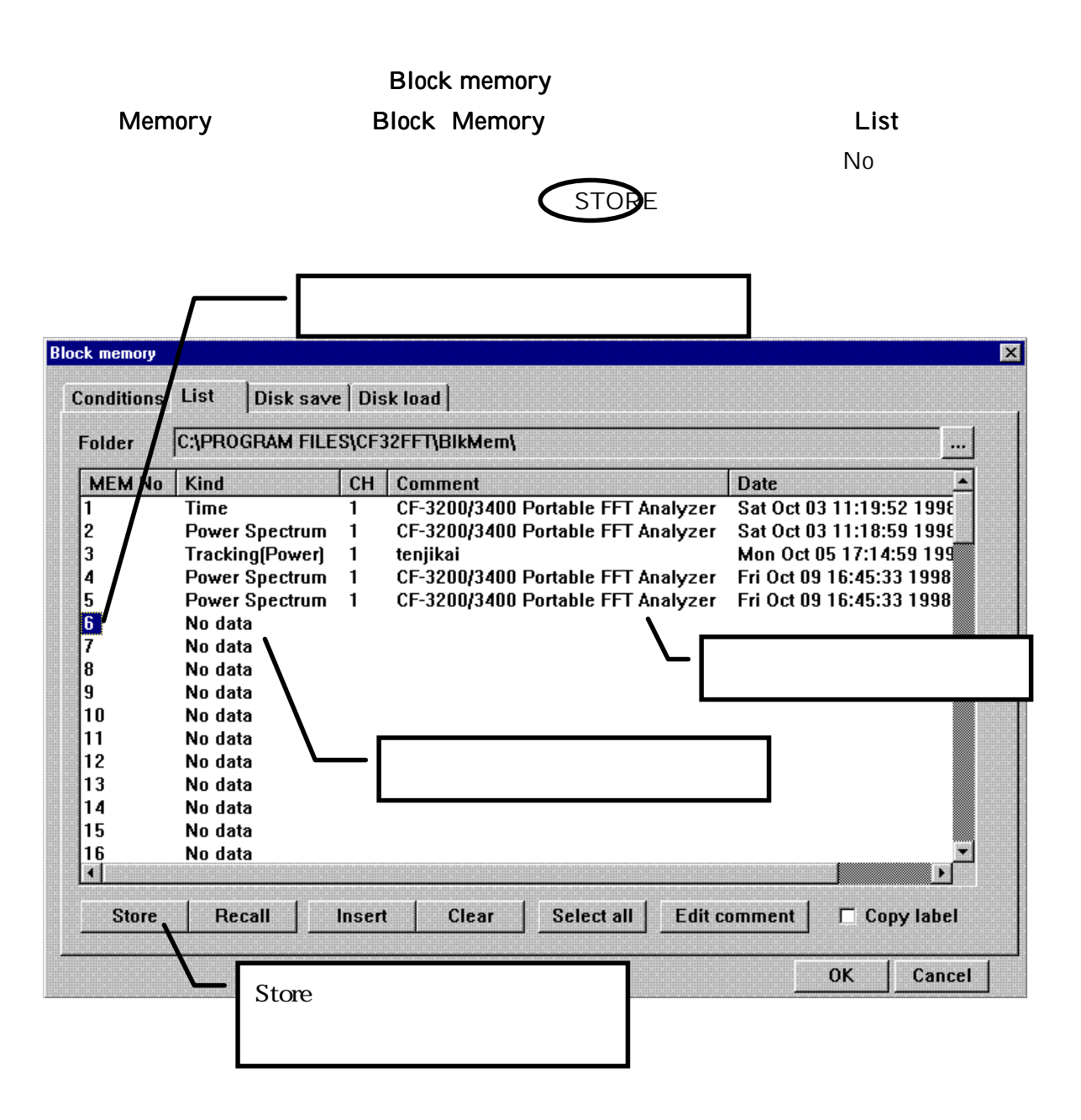

**Block Memory** 

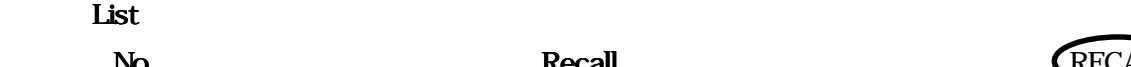

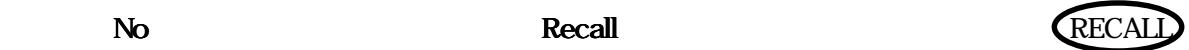

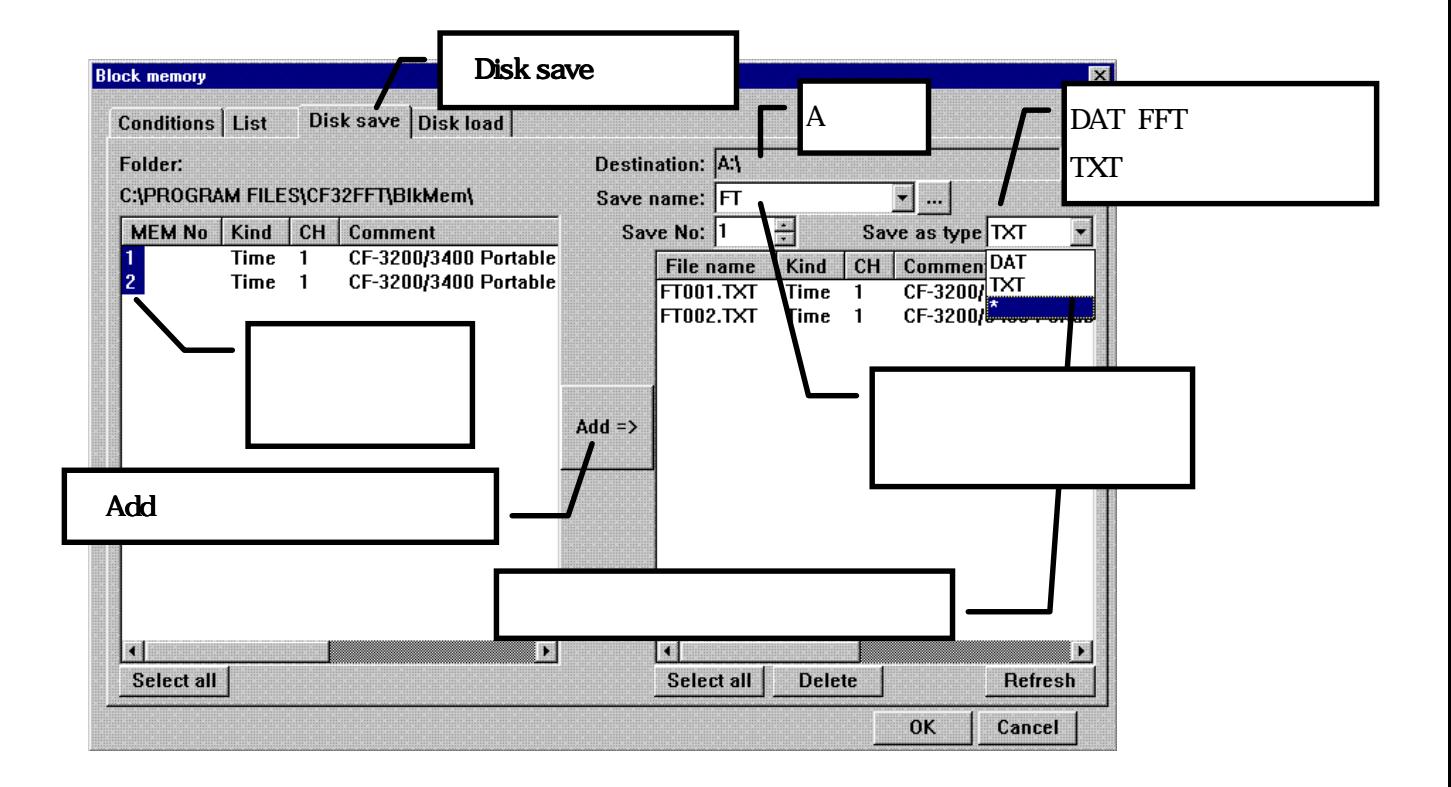

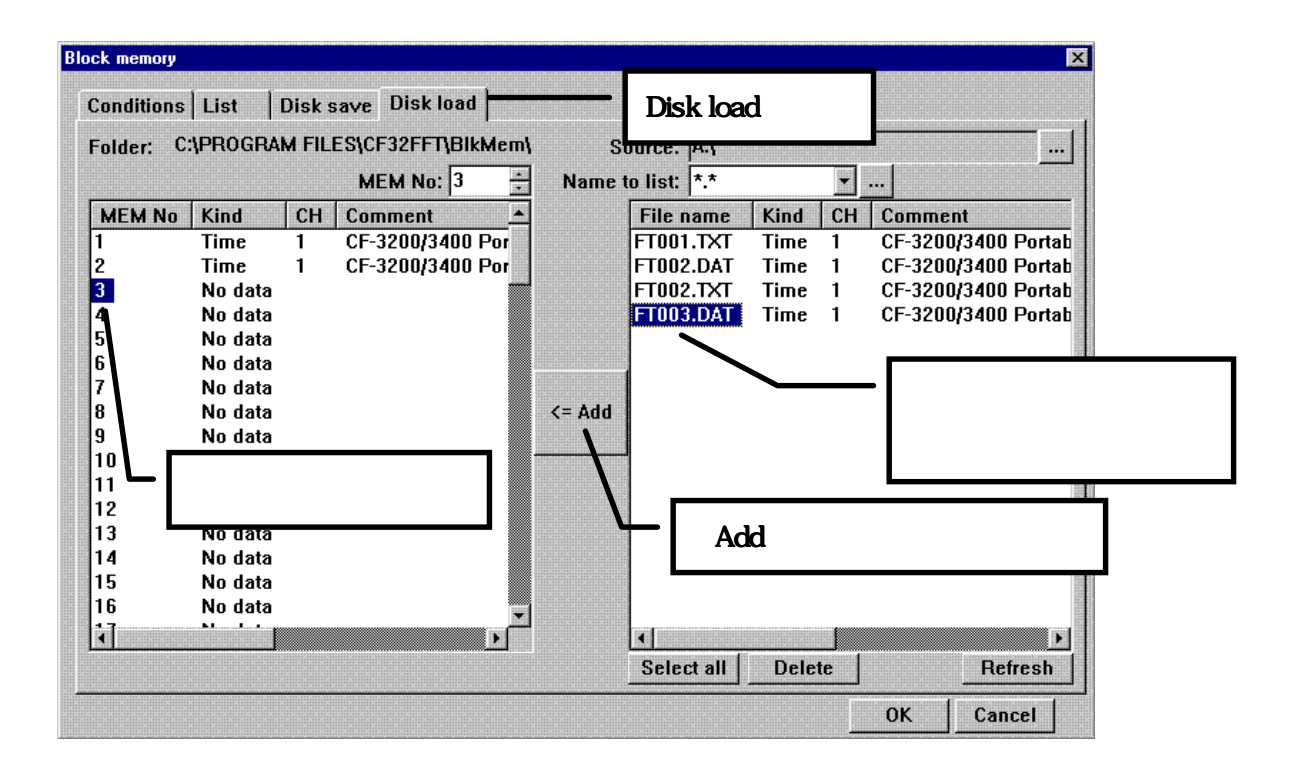

FFT And The Terms are the Terms of Terms and Terms are the Terms of Terms and Terms are the Terms of Terms and